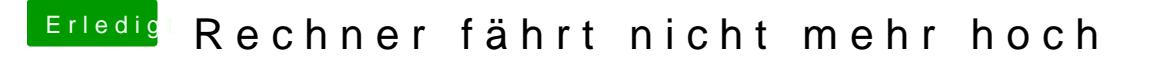

Beitrag von DoeJohn vom 19. Oktober 2013, 23:05

Meinst du mit Bios reset "Clear CMOS"? Wenn nicht, mBaob ElanstuenIdudgen die wieder herstellen!